## Enkel lathund till Inner Wheels hemsida

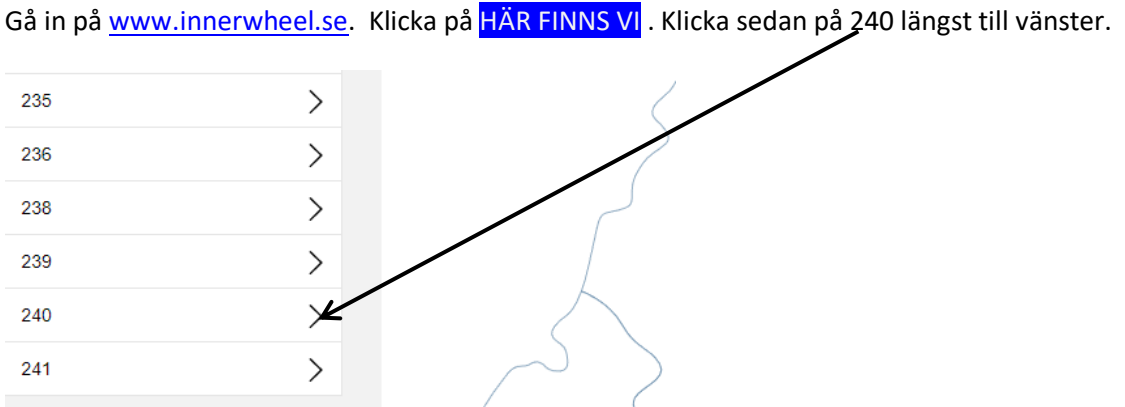

Då får du upp **Distriktets** sida. Här kan du scrolla ner och se bl a klubbarnas program och Distriktets kommande program.

I vänsterspalten kan du klicka på de olika rubrikerna:

Under Dokument hittar du bl. a Bilder och Protokoll. Här kan du klicka dig vidare. Under varje rubrik kan du sedan välja vilket år du vill titta på.

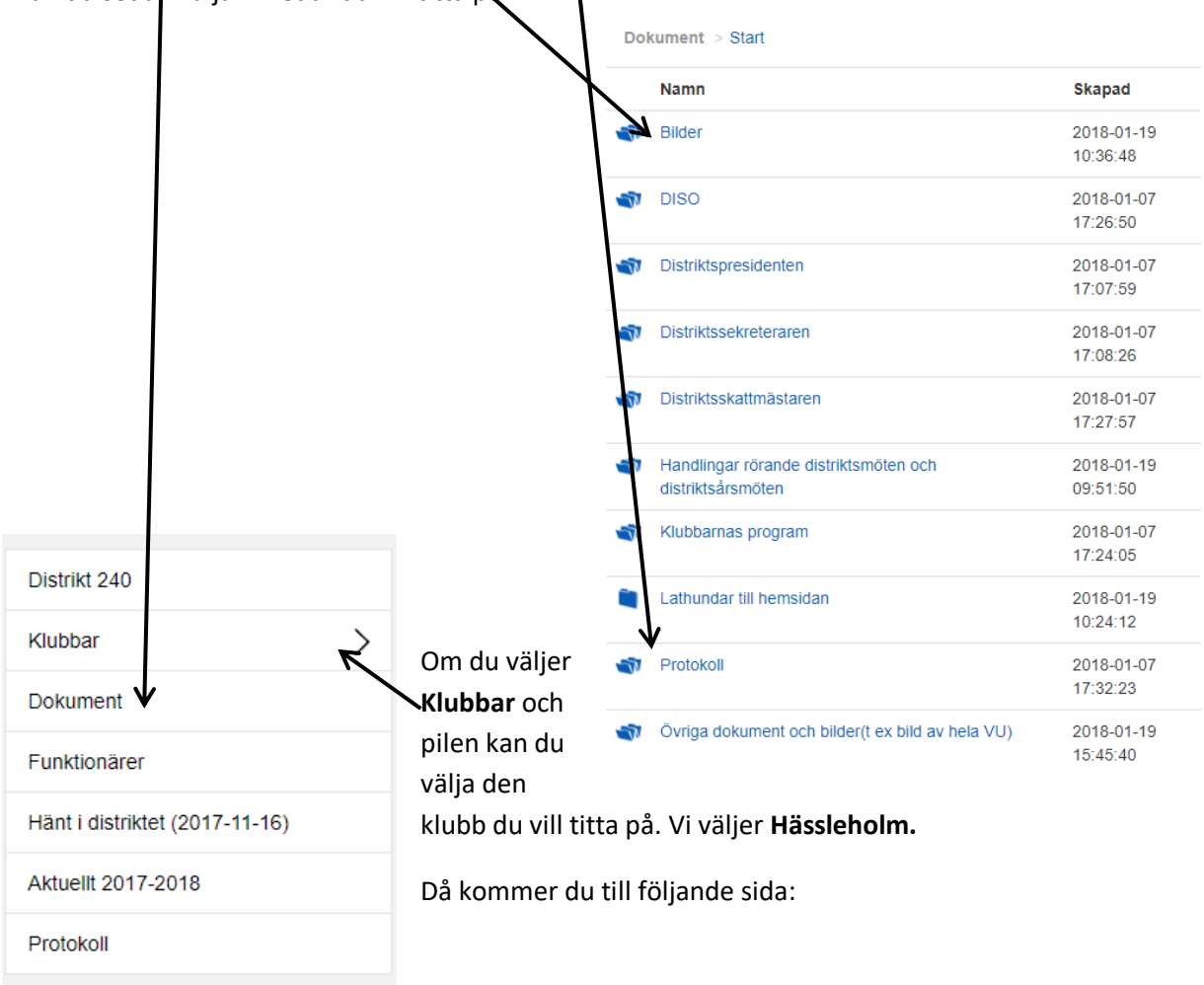

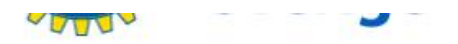

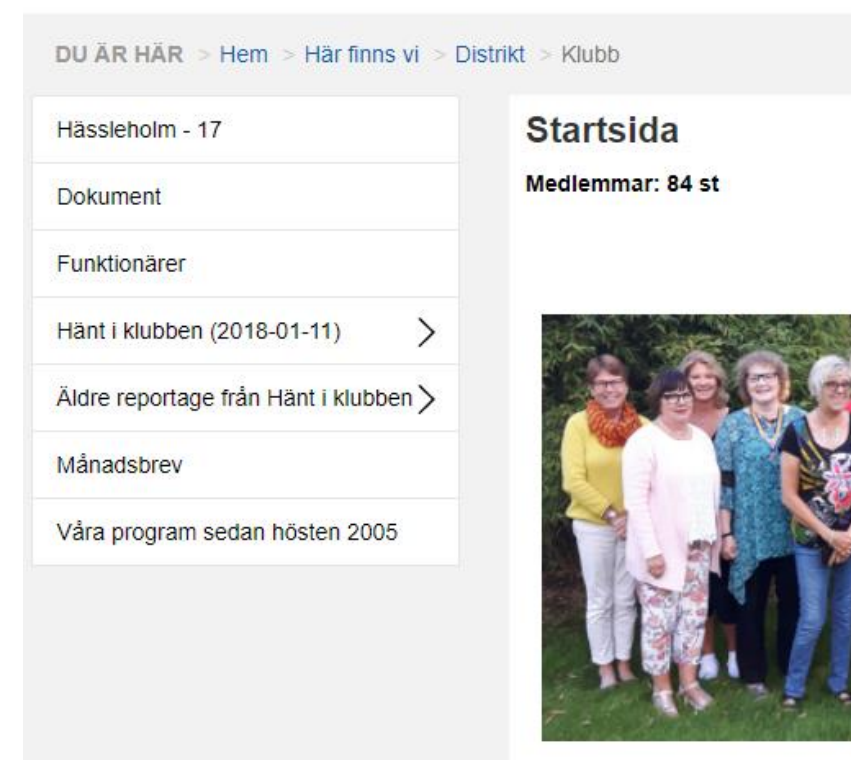

Klubbstyre vänster, K Pia Elofss Olsson, M Catharina Margreth ! Elizabeth I **Bitte Walle** Johanssor

På bilden saknas Ulla Evertsson

Precis som på distriktets sida finns här en spalt till vänster. Här kan du välja vad du vill titta på:

Dokument fungerar på samma sätt som på distriktets sida. Du kan även läsa bl a vad som Hänt i klubben och vilka funktionärer vi har. Om du scrollar ner på sidan hittar du bl a vårt program

Till höger finns du följande flikar:

Under fliken Senaste protokollet hittar du det senaste månadsbrevet.

Klicka gärna på Nyheter här finns diverse nyheter från Rådet.

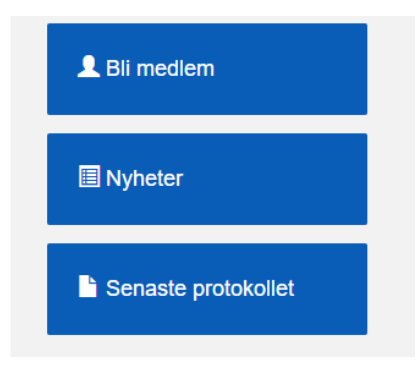

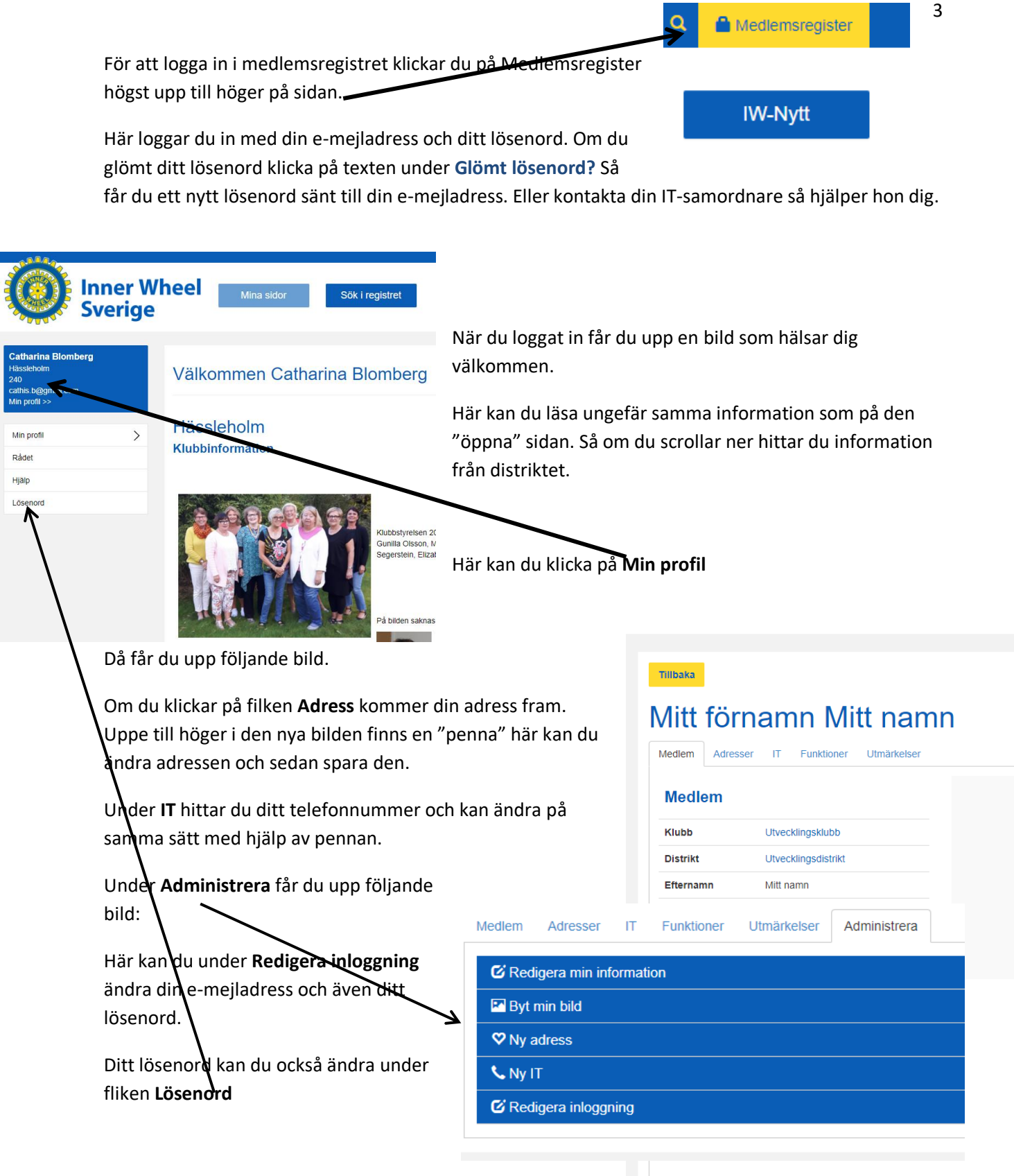

Titta gärna på första sidan [www.innerwheel.se](www.innerwheel.se%20%20) t ex under

**Bibliotek** hittar du Stadgar och handbok och under **Övrigt och IT-dokument** finns bl.a diverse manualer. På sidan finns också mycket annat läsvärt.